# **BC 0208 Fenômenos Mecânicos**

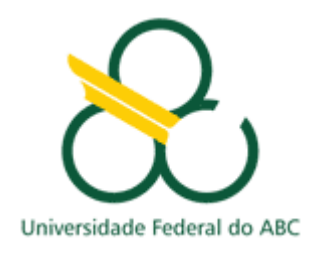

## **Experimento 2 - Roteiro**

**Movimento Retilíneo Uniformemente Variado (MRUV)**

## **Introdução e Objetivos**

No Experimento 1 estudamos o Movimento Retilíneo Uniforme, que é o movimento de um corpo livre, ou seja, um corpo sobre o qual não atuam forças externas. Para isso, foi utilizado um carrinho que flutua sobre um trilho de ar, que reproduz uma situação muito próxima ao caso ideal. Se o seu experimento foi bem conduzido e analisado, dentro das incertezas das medidas, você deve ter chegado à mesma conclusão que Isaac Newton: **um corpo livre mantém seu movimento com velocidade constante enquanto a força resultante sobre ele for nula**.

Nesse segundo experimento de Fenômenos Mecânicos, o objetivo também é estudar o movimento do carrinho sobre o trilho de ar, mas agora numa situação onde ele é submetido a uma força externa constante e não nula. A existência de uma força resultante constante e não nula implica numa aceleração (taxa de variação da velocidade) também constante, ou seja:

$$
\frac{d}{dt}\frac{d}{\partial t}\frac{d}{\partial x}\frac{\partial}{\partial t} = a = \text{constante.}
$$
\n(1)

Experimentalmente, essa aceleração constante é obtida pela transmissão da força peso de uma massa conectada ao carrinho através de um fio de nylon que passa por uma polia. Da mesma forma que no Experimento 1, iremos medir diretamente intervalos de espaço (*L*) e tempo (*t*), determinando as incertezas envolvidas nessas medidas diretas, *<sup>L</sup>* e *t*. O estudo da relação entre a posição *x* do carrinho e o tempo *t* é feito através da construção de gráficos. Por fim, através de uma análise detalhada das forças que atuam no sistema, é possível obter uma estimativa da aceleração da gravidade no laboratório.

#### **Materiais**

- Trilho de ar
- Gerador de fluxo de ar
- Carrinho deslizante
- Régua
- Chave inversora
- Cronômetro Digital
- Sensores fotoelétricos
- Balança
- Fio de nylon
- Tarugos de metal
- Suporte para pesos

#### **Procedimento Experimental**

O conjunto experimental é o mesmo utilizado no Experimento 1 com a adição de uma polia, um suporte de pesos e um fio de nylon. Essa montagem está esquematizada na Figura 1. Um peso de metal, que não está representado no diagrama esquemático, deverá ser acoplado ao carrinho para aumentar sua massa.

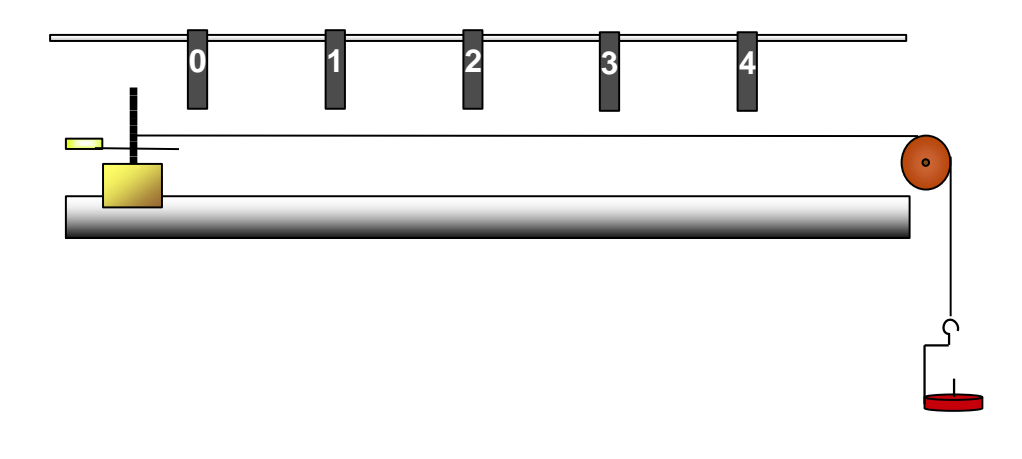

**Figura 1.** Diagrama esquemático do experimento onde estão mostrados o trilho de ar, o carrinho e o suporte de pesos, que é conectado ao primeiro por um fio de nylon que passa através de uma polia. Também são mostrados os suportes dos sensores do cronômetro.

- 1. Identifique todos os componentes do conjunto experimental.
- 2. Meça a massa do carrinho com peso (tarugo de metal) acoplado, m<sub>1</sub>, bem como a massa m<sub>2</sub> (suporte + peso) e anote os respectivos valores e incertezas na tabela 1.
- 3. Como mostrado na Figura 1, sobre o trilho de ar estão dispostos cinco módulos de detecção que registram o momento da passagem do carrinho e definem quatro intervalos espaciais bem definidos, *LI*, *LII*, *LIII* e *LIV*.
- 4. Com o auxílio de uma régua, determine os intervalos entre os módulos de detecção medindo a distância entre os fotodetectores. Note que estes últimos têm uma dimensão finita, a qual deve ser levada em conta ao se medir a distância entre eles. Para tanto, efetue três medidas, considerando:
	- $\checkmark$  (1) a distância centro a centro de cada módulo;
	- $\checkmark$  (2) a distância entre seus extremos mais distantes e
	- ✓ (3) a distância entre seus extremos mais próximos.
- 5. Anote os dados na Tabela 2.
- 6. Posicione o carrinho no centro do trilho e ligue o gerador de fluxo de ar. Ajuste o fluxo para que o carrinho deslize livremente, isto é, sem atrito, sobre o trilho. Não é necessário utilizar a potência máxima do gerador! Isso é até desaconselhável, pois a potência máxima pode provocar trepidações.
- 7. Verifique o nivelamento do trilho de ar. Posicione o carrinho no centro do mesmo, procurando mantê-lo parado sem ter que apoiá-lo. Caso ele tenda a deslizar sozinho sempre para o mesmo lado, isso indica que o trilho está desnivelado. Se necessário, ajuste os pés do trilho.
- 8. Familiarize-se com os controles do cronômetro digital. Verifique se o mesmo está funcionando. Para isso, zere o cronômetro e, em seguida, obstrua os detectores com a mão em sequência, um a um. Efetuados os testes, zere o cronômetro novamente. Caso haja algum problema, chame o técnico do laboratório.
- **9.** Amarre o fio de nylon no pino sobre o carinho e posicione-o na extremidade próxima à polia. Passe o fio por esta última e prenda o suporte de pesos na sua outra extremidade**. Certifique-se de que:** a. O comprimento do fio junto com o suporte não é maior que a distância vertical da polia ao chão; b. O fio seja suficientemente longo para que o carrinho alcance o primeiro detector sem que o suporte toque a polia.
- 10. Desta vez não será usado o lançador magnético, pois no lançamento ele transfere para o carinho uma certa quantidade de movimento inicial, e ele seria liberado com uma velocidade inicial diferente de zero. Para evitar

isso, o carrinho deve ser liberado manualmente de acordo com o tipo de trilho utilizado. Ao liberar o carrinho, a força transmitida pelo fio de nylon fará com que ele seja acelerado**.** Assegure-se de que até o fim do movimento (isto é, até que o carrinho passe pelo último detector) o fio que prende o carrinho ao suporte de pesos esteja tensionado. Se o fio for muito longo, o suporte atingirá o chão antes do carrinho terminar seu movimento e isso NÃO deve acontecer (veja o item 9.a acima).

- 11. Anote na Tabela 2 os quatro intervalos de tempo Δt<sub>/</sub>, Δt<sub>/I</sub>, Δt<sub>/I</sub>, Δt<sub>/V</sub> mostrados no cronômetro essa é a Medida 1.
- 12. Volte o carrinho para a sua posição inicial, zere o cronômetro e libere-o manualmente para fazer a Medida 2.
- 13. Repita o passo 12 para obter os dados da Medida 3.

## **Método gráfico para obtenção da aceleração do carrinho**

Para um corpo material que executa um MRUV, seu movimento é descrito pela equação (1). Integrando-se essa equação, obtém-se

$$
\frac{dx}{dt} = at + v_0 \tag{2}
$$

onde *v<sup>0</sup>* é uma constante de integração, a velocidade inicial. Essa equação mostra que a velocidade instantânea *(dx/dt)*  deve variar linearmente com o tempo. A integração da Eq. (2) resulta em

$$
x(t) = \frac{1}{2}at^2 + v_0t + x_0
$$
 (3)

onde *x<sup>0</sup>* é uma constante de integração, a posição inicial.

No presente caso, podemos fazer *v<sup>0</sup> = 0* e *x<sup>0</sup> = 0*, pois o carrinho parte do repouso na origem do sistema de coordenadas. Dessa forma,  $\mathcal{A}(t){=}a\hat{t}^{\,\prime}{}2$ . Portanto, se o carrinho executa um MRUV, sua posição deve ser uma função quadrática do tempo. Para verificar esta hipótese, utiliza-se um gráfico da posição *x* em função de *t* 2 .

Assim como no movimento retilíneo uniforme (MRU), note que o que medimos de fato são os intervalos espaciais *L<sup>i</sup>* e temporais t*<sup>i</sup>* e não a posição *x* e o tempo *t* que aparecem nessa equação*.* Assim, o próximo passo é conectar esses intervalos com *x* e *t*. Consideramos então a posição do detector 1 como a origem do eixo *x* e a origem do tempo como o instante em que o carrinho passa por esse detector. Dessa forma, as posições *x<sup>i</sup>* e os respectivos tempos *t<sup>i</sup>* são determinados por:

$$
x_1 = L_1,
$$
  
\n
$$
x_2 = L_1 + L_{\pi},
$$
  
\n
$$
x_3 = L_1 + L_{\pi} + L_{\pi},
$$
  
\n
$$
x_4 = L_1 + L_{\pi} + L_{\pi} + L_{\pi},
$$
  
\n
$$
t_1 = \Delta t_1,
$$
  
\n(4)

e

$$
t_1 = \Delta t_I,
$$
  
\n
$$
t_2 = \Delta t_I + \Delta t_H,
$$
  
\n
$$
t_3 = \Delta t_I + \Delta t_H + \Delta t_H,
$$
  
\n
$$
t_4 = \Delta t_I + \Delta t_H + \Delta t_H + \Delta t_{IV}
$$

Daí, o gráfico de x versus t<sup>2</sup> pode assim ser traçado utilizando-se os dados obtidos das relações (4) e (5).

(5)

- 1. Faça o tratamento estatístico dos dados de espaço, calculando os valores médios *L<sup>i</sup>* e as incertezas *Li*, usando a fórmula do desvio padrão da média.
- 2. Faça o mesmo tratamento estatístico dos dados de tempo.
- 3. Preencha as duas linhas inferiores da tabela 2 com os valores encontrados.
- 4. Considerando as relações (4) e (5), calcule os valores das colunas da tabela 3. Use as regras de propagação de erro apropriadas.
- 5. No papel milimetrado da última página, trace um gráfico de *x* (eixo vertical) versus *t 2* (eixo horizontal), utilizando os dados disponíveis na Tabela 3. Utilize escalas adequadas em ambos os eixos, não esquecendo o rótulo/nome de cada eixo e a respectiva unidade de medida.
- 6. Após esboçar os pontos experimentais com as barras de erro correspondentes, use o mesmo método gráfico aprendido no Experimento I para obter o coeficiente angular médio e sua incerteza. Mostre explicitamente as contas.

## **Instruções para preenchimento das tabelas**

Ao preencher as tabelas, CALCULE PRIMEIRAMENTE TODOS OS VALORES SOLICITADOS UTILIZANDO ATÉ 4 CASAS DECIMAIS NOS CÁLCULOS. Depois de ter todas as tabelas preenchidas, só então utilize as regras de truncamento e arredondamento da teoria de erros da primeira aula para apresentar os VALORES FINAIS DAS MEDIDAS COM O NÚMERO CORRETO DE ALGARISMOS SIGNIFICATIVOS.